## дифференциальные уравнения

Найти решение задачи Коши для дифференциального уравнения первого порядка на равномерной сетке отрезка  $(a,b)$  один раз с числом разбиения отрезка n=5, другой - с числом разбиения отрезка n=10 методом Эйлера и модифицированным методом Эйлера. Результаты представить в виде таблиц, а также отобразить на графике.

## Пример оформления задания

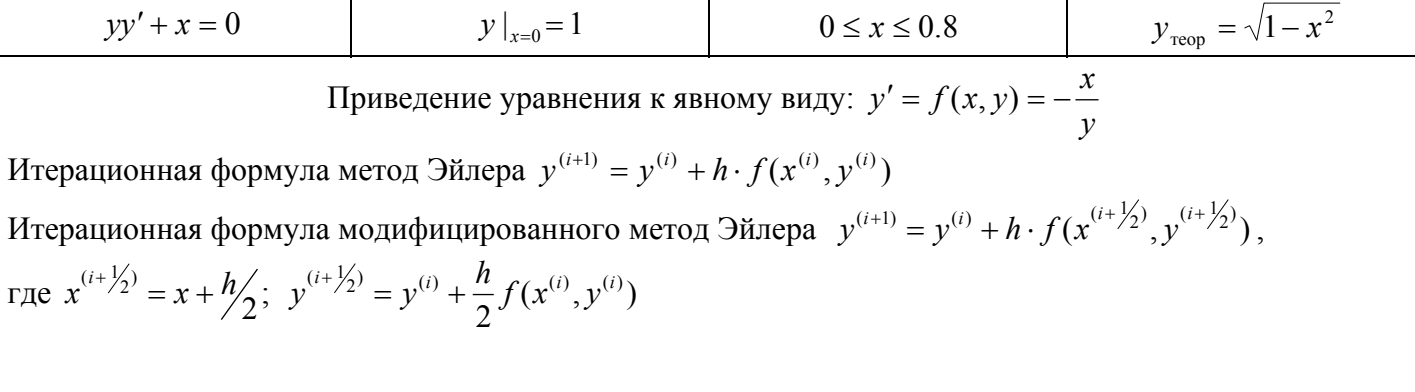

Метод Эйлера

Модифицированный метод Эйлера

 $n=5$  h=0.16

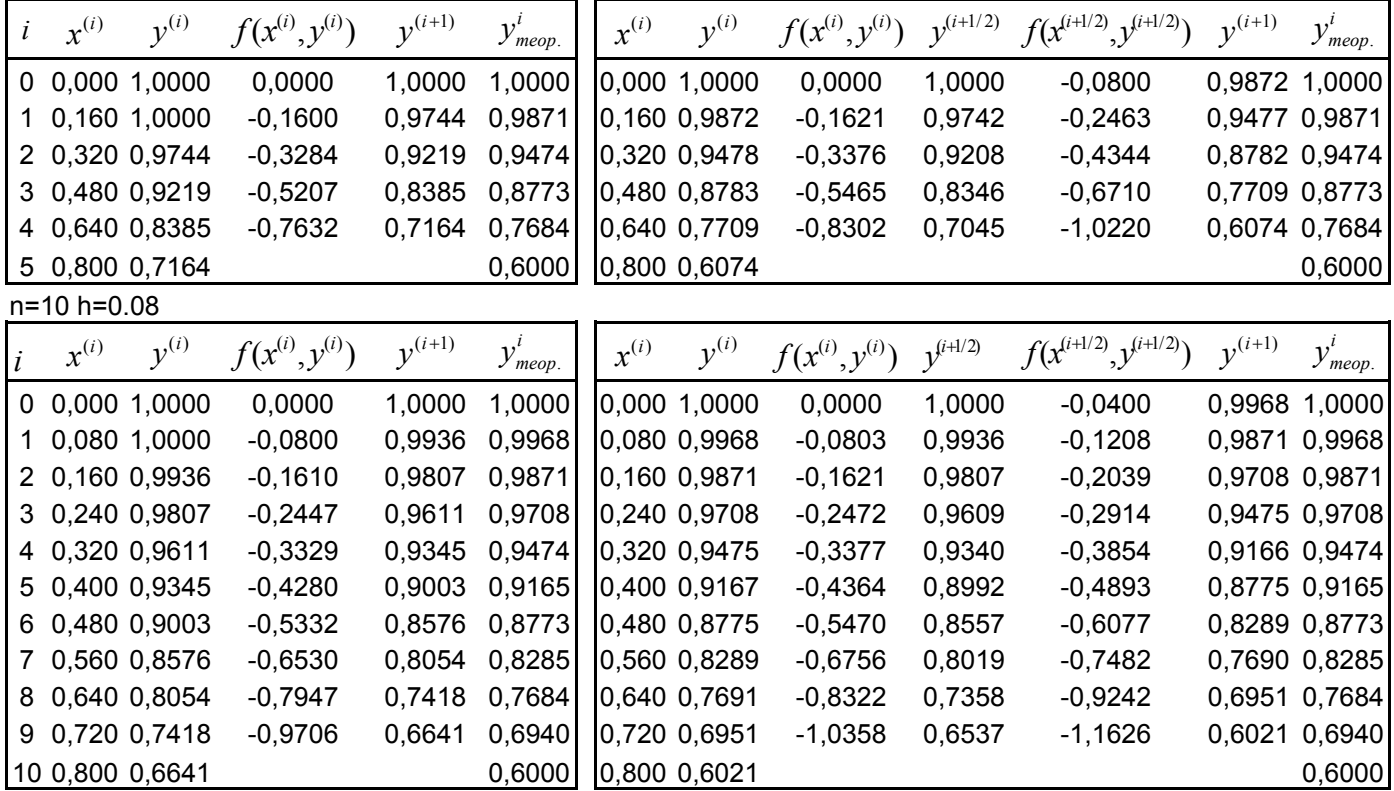

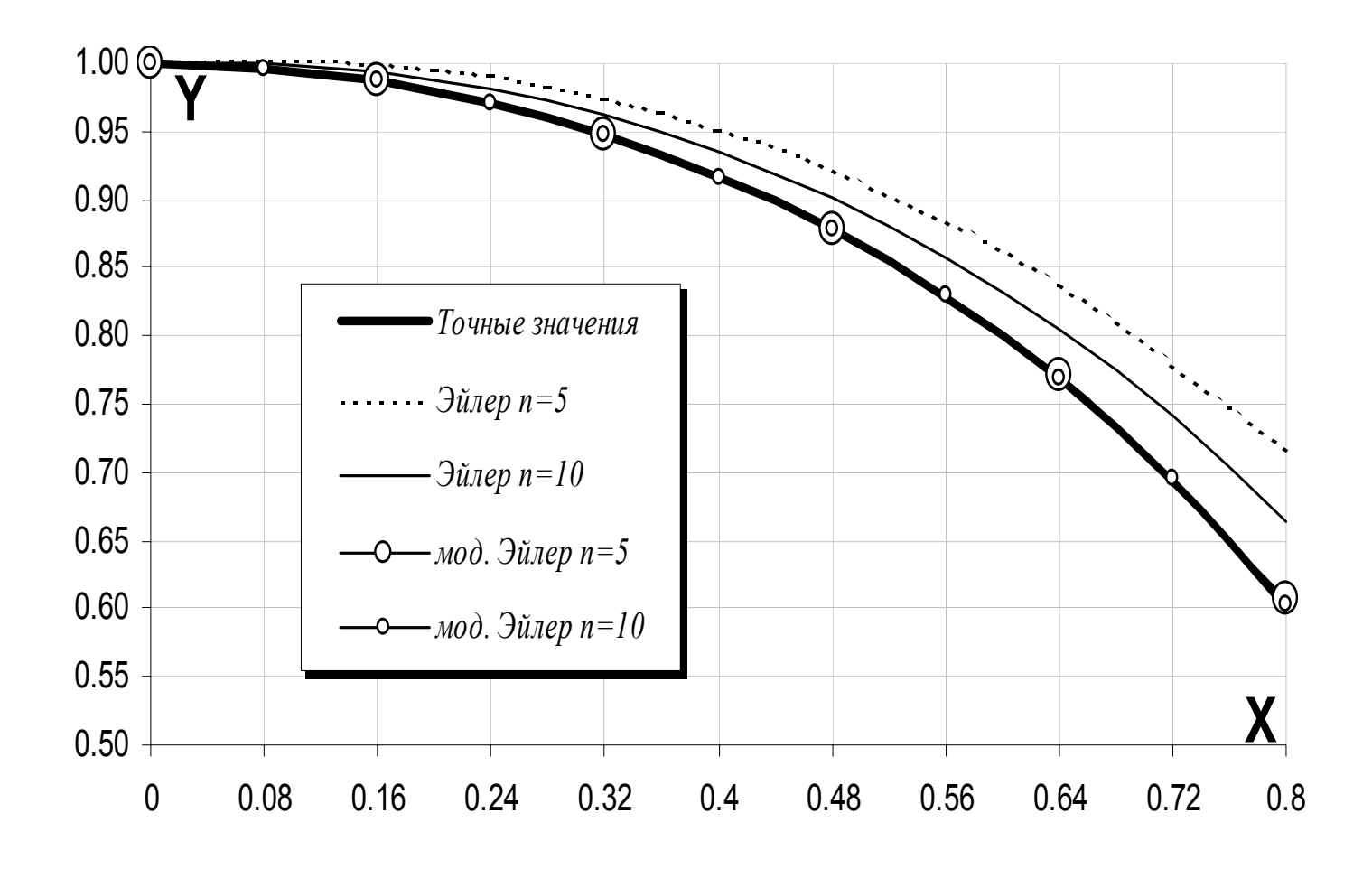

## Задания

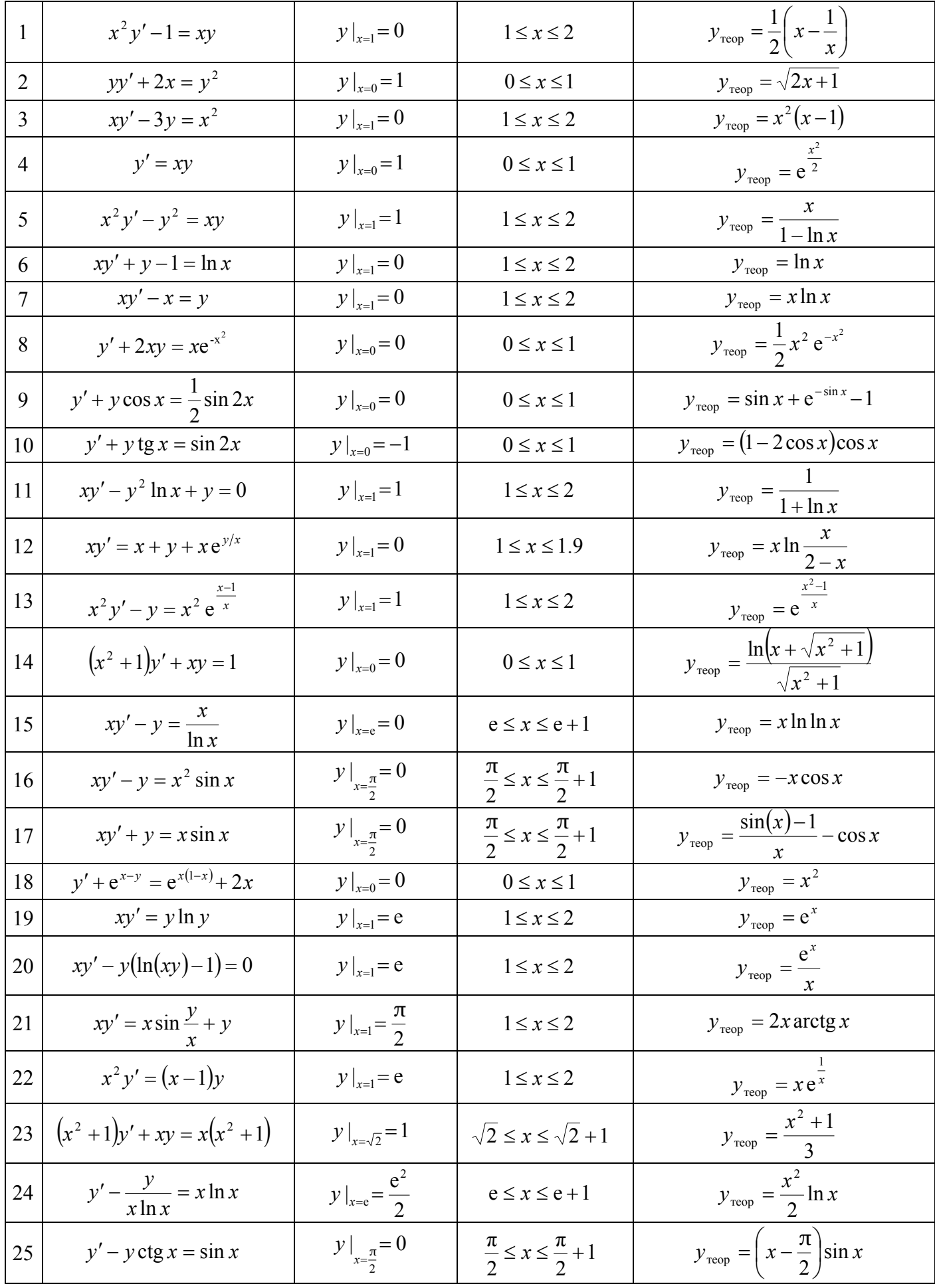

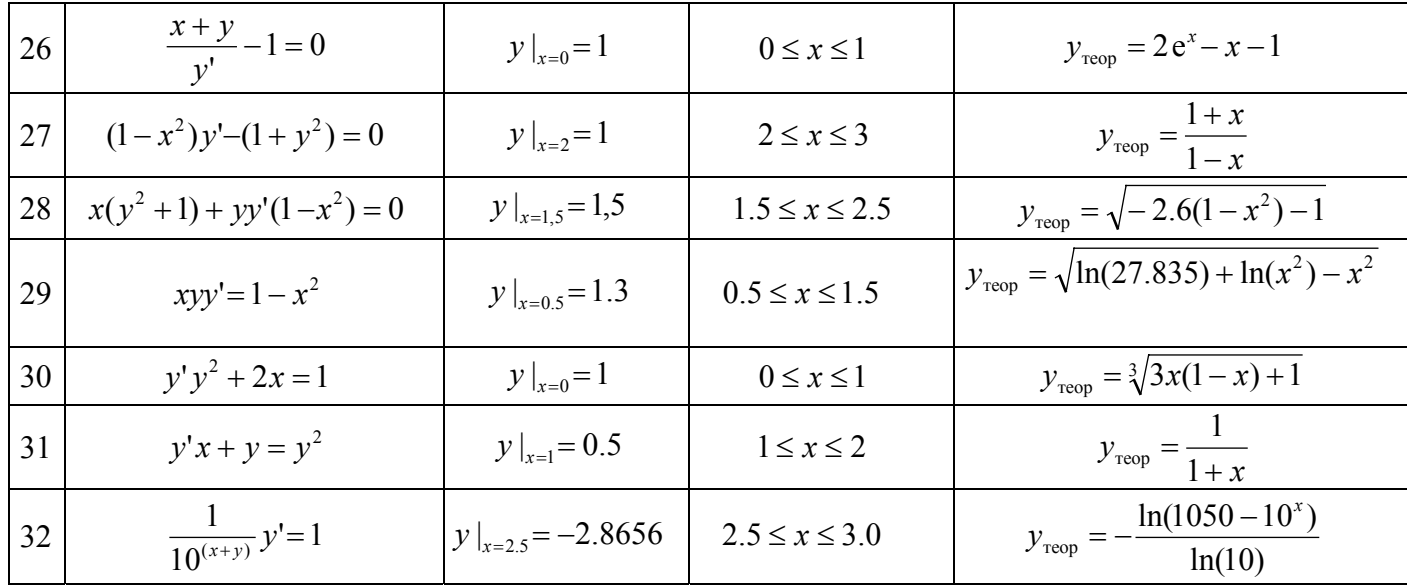